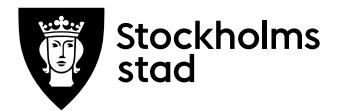

Dnr 2018-88-1.3.1. Sida 1 (2) 2018-03-15

**Handläggare Till** Håkan Olsson och Gina Shaya Telefon: 08-50810085 2018-03-15

Östermalms stadsdelsnämnd

## **Tillsynsplan för folköl- och tobakstillsyn 2018**

Oanmälda tillsynsbesök genomförs i hälften av stadsdelsförvaltningens försäljningsställen för kontroll av egentillsynsprogram och märkning samt för uppdatering av uppgifter. **Jan-Juni**

Uppföljning av eventuella bristfälliga butiker samt oanmälda tillsynsbesök på försäljningsställen i närhet av skolor. **Jan-juni**

Oanmälda tillsynsbesök genomförs i resterande hälft av stadsdelsförvaltningens försäljningsställen för kontroll av egentillsynsprogram och märkning samt för uppdatering av uppgifter. **Aug-Dec**

Uppföljning av eventuella bristfälliga butiker och oanmälda tillsynsbesök på försäljningsställen i närhet av skolor. **Aug-dec**

I anslutning till dessa besök läggs resultatet in i dataprogrammet OL2 och informationsbrev skickas till butiksinnehavaren.

Enheten kommer kontinuerligt under året att utföra kontrollköp, det vill säga att skicka in ungdomar som fyllt 18 år med ett ungdomligt utseende i butikerna för att köpa cigaretter eller folköl. Syftet är att kontrollera om butikerna begär legitimation.

Under året kommer fyra planerade tillsynsdagar genomföras tillsammans med polismyndigheten enligt samverkansöverenskommelsen.

Redovisning av genomförd tillsyn redovisas till nämnden feb-mars 2019.

Resultatet redovisas till socialförvaltningen och registreras i datastödet för tillsyn av OL2.

**Östermalms stadsdelsförvaltning** Preventionsenheten

Karlavägen 112 11526 Stockholm Telefon 08-50810085 Växel 08-50810000 hakan.leif.olsson@stockholm.se stockholm.se

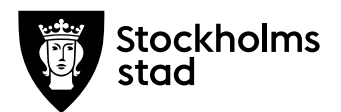

Bilaga Dnr 2018-88-1.3.1. Sida 2 (2)